# **Laser Show Designer QuickShow Downloads**

#### **Software**

- [QuickShow Version 5.1 Build 1573](https://downloads.pangolin.com/_Files/Setup_QS.exe)  [Change Log](https://wiki.pangolin.com/doku.php?id=quickshow:changelog)
- [QuickShow demo version](https://download.pangolin.com/_Files/Setup_QS_Ev.exe) (cannot output to laser)

### **Documents**

- [16 channel DMX assignment](https://download.pangolin.com/_Files/Pangolin-16-channel-dmx.pdf)
- Hardware Connection Diagrams

## **DMX fixtures**

- [Avolites Consoles](https://download.pangolin.com/_Files/DMX-Fixtures-2018-11-18-Avolites.zip)
- [Chamsys Consoles](https://download.pangolin.com/_Files/DMX-Fixtures-Chamsys.zip)
- [GrandMA 2 definitions](https://download.pangolin.com/_Files/DMX-Fixtures-2018-09-29-GrandMA.zip)
- [Obsidian Onyx](https://download.pangolin.com/_Files/DMX-Fixtures-2019-02-15-ObsidianControl-Onyx.zip)

#### [Go Back](https://wiki.pangolin.com/doku.php?id=quickshow:start)

From: <https://wiki.pangolin.com/>- **Complete Help Docs**

Permanent link: **<https://wiki.pangolin.com/doku.php?id=quickshow:downloads&rev=1653381049>**

Last update: **2022/05/24 10:30**

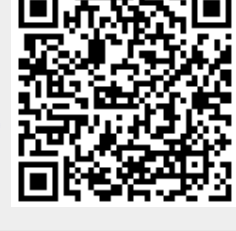